## [2018-April-New100% Real Exam Questions-Braindump2go 300-180 Brain Dumps PDF 374Q Download[102-112

2018 April New Cisco 300-180 Exam Dumps with PDF and VCE Free Updated Today! Following are some new CV0-001 Real Exam Questions: 1. 2018 Latest 300-180 Exam Dumps (PDF & VCE) 374Q&As Dowenload:

https://www.braindump2go.com/300-180.html2.|2018 Latest 300-180 Exam Questions & Answers Download:

https://drive.google.com/drive/folders/0B75b5xYLjSSNRFptN0xiTENBMzA?usp=sharingQUESTION 102Which command output shows the interface assigned as the designated receiver of each VLAN?A. show system vlan reservedB. show vlan internal bd-info bd-to-vlan all-bdC. show port internal info allD. show platform software enm internal info vlandb allAnswer: DQUESTION 103Refer to the exhibit. Which three statements are true based on the output of "show service-profile circuit server"

1/3". (Choose three.)

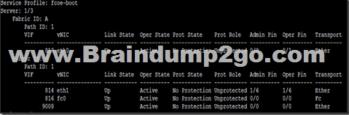

A. vnic eth0 is pianned to module 0 interface 1.B. vnic eth1 is pinned to module 1 interface 6.C. vnic eth0 is pinned to port channel 1.D. vnic eth1 is pinned to port channel 6.E. A LAN pin group is configured on vnic eth0.F. A LAN pin group is configured on vnic eth1.Answer: BCFQUESTION 104When you configure the settings for the core file exporter via UCS Manager, which field is required to configure a destination for the core files?A. Admin StateB. DescriptionC. PortD. HostnameE. PathAnswer: DQUESTION 105Which three statements explain why a Cisco UCS server cannot boot via SAN? (Choose three.)A. The correct VLAN must be configured.B. The correct WWPN must be specified in the service profile.C. The server must be able to ping the target.D. The correct boot order must be specified in the service profile.E. The boot LUN number must specify the appropriate operating system.Answer: BDEQUESTION 106Which two areas should you investigate when experiencing problems with the UCS Manager KVM? (Choose two.)A. Java complicationsB. network complicationsC. server CPU typeD. Fabric Interconnects hardwareE. SSD complicationsAnswer: ABQUESTION 107Refer to the exhibit. A server has a service profile that is configured to boot over iSCSI. During boot, this message is displayed. What is the cause of this message?

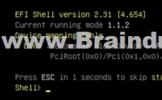

A. The local disk is not present.B. RAID 0 is not configured on the local disk.C. The remote disk is powered off.D. The server has not configured the pWWN properly in the boot policy.Answer: CQUESTION 108Before using the UCS Manager to configure SAN and network connectivity in the service profile, which two components needs to be created? (Choose two.)A. vHBAB. global VSANC. vNICD. global VLANAnswer: BDQUESTION 109While performing an upgrade to Cisco UCS Release 2.2, the traffic in several VLANs is no longer active. What is the cause of this issue?A. Ethernet and FCoE VLANs cannot be configured on the same Cisco UCS domain.B. The UCS Manager detected overlapping VLANs during the upgrade, and Ethernet traffic on those VLANs is now dropped.C. The UCS Manager needs to be rebooted to force the configuration to work properly.D. Ethernet and FCoE VLANs cannot be configured different Cisco UCS domain.Answer: BQUESTION 110Which two options are Cisco UCS default user roles? (Choose two.)A. AdministratorB. Server Equipment AdministratorC. FCoE AdministratorD. Server Resource AdministratorE. LAN AdministratorAnswer: ABQUESTION 111Which two types of ports are MAC addresses when operating in switch mode? (Choose two.)A. uplinkB. FEXC. serverD. backplaneAnswer: ACQUESTION 112A customer has Server1 working properly, configured to boot over SAN and with service profile SP1 assigned. This service profile is cloned to service profile SP2 and assigned to Server2. Before Server2 boots, which three actions needs to be performed? (Choose three.)A. Check the WWPN that is assigned to the vHBAs on SP2.B. Check the MAC address that is assigned to the vNICs on SP2.C. Add two vHBAs and assign them to the proper VSAN.D. Add the pWWN of SP2 to the zoning

on the SAN switch.E. Change the boot target on SP2.F. Change the IP address of the vNICs.Answer: ADE<u>!!!RECOMMEND!!!</u> 1.|2018 Latest 300-180 Exam Dumps (PDF & VCE) 374Q&As Dowenload:https://www.braindump2go.com/300-180.html2.|2018 Latest 300-180 Study Guide Video: YouTube Video: <u>YouTube.com/watch?v=CAOPD5fGrmc</u>